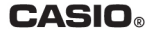

# **Module No. 5081**  $\blacksquare$ Руководство по пользованию функциями часов GA-100

# G-SHOCK CASIO

## **МЕЖДУНАРОДНАЯ ГАРАНТИЯ НА ЧАСЫ «G-SHOCK» ДЛЯ РОССИИ, БЕЛАРУСИ, КАЗАХСТАНА И УКРАИНЫ**

• Карточка международной гарантии входит в комплект поставки Ваших часов G-SHOCK. Этот перевод не является международной гарантией на часы G-SHOCK.

МЕЖДУНАРОДНАЯ ГАРАНТИЯ НА ЧАСЫ CASIO G-SHOCK, ПРИОБРЕТЕННЫЕ НА ТЕРРИТОРИИ РОССИИ, БЕЛАРУСИ, КАЗАХСТАНА И УКРАИНЫ, ДЕЙСТВУЕТ ТОЛЬКО ЗА ПРЕДЕЛАМИ ЭТИХ СТРАН. ОБСЛУЖИВАНИЕ ЧАСОВ CASIO G-SHOCK НА ТЕРРИТОРИИ РОССИИ, БЕЛАРУСИ, КАЗАХСТАНА И УКРАИНЫ ОСУЩЕСТВЛЯЕТСЯ НА ОСНОВАНИИ РЕГИОНАЛЬНОГО ГАРАНТИЙНОГО ТАЛОНА **ИЗГОТОВИТЕЛЯ** 

Информацию о других странах см. G-SHOCK INTERNATIONAL WARRANTY.

## **Международная гарантия на часы «CASIO G-SHOCK»**

Фирма «CASIO Computer Co., Ltd.» («CASIO») гарантирует, что по карточке «Международная гарантия на часы "CASIO G-SHOCK"» часы «Casio G-SHOCK» будут бесплатно отремонтированы членом международной гарантийной сети «CASIO» (см. контактную информацию) на условиях, перечисленных ниже.

- 1. Для получения гарантийных услуг требуется предъявить заполненную продавцом карточку и чек на покупку.
- 2. Данная гарантия действует в течение 1 года с даты первого приобретения изделия в случае неисправности, возникшей при нормальном пользовании им в соответствии с руководством пользователя (инструкцией). По прошествии указанного срока с покупателя взимается плата за ремонт.
- 3. Гарантия не распространяется на:
- нарушение работы вследствие ненадлежащего, грубого или небрежного обращения;
- нарушение работы вследствие пожара или иного природного бедствия;
- нарушение работы вследствие ненадлежащего ремонта или настройки, выполненных не в авторизованном Casio сервисном центре;
- повреждение или износ корпуса, браслета (ремешка) или батареи;
- непредъявление документа, подтверждающего покупку, при сдаче в ремонт;
- истечение срока действия гарантии.
- 4. В случае пересылки часов «CASIO G-SHOCK» члену международной гарантийной сети «CASIO» с целью их ремонта часы необходимо аккуратно упаковать, вложив данный талон, чек на покупку и описание неисправности.
- 5. За утрату, повреждение, изменение данных, а также содержимого памяти часов ни «CASIO», ни члены международной гарантийной сети «CASIO» ни в каком случае ответственности не несут.
- 6. Данная гарантия является единственным явным или подразумеваемым основанием для гарантийного ремонта часов «CASIO G-SHOCK» за пределами России и Украины.
- 7. Данные гарантийные услуги оказываются только членами международной гарантийной сети «CASIO».
- 8. Данные гарантийные услуги оказываются только первоначальному покупателю.

Возникающие из данной гарантии права дополняют и не влияют на законные права покупателя.

## **Члены международной гарантийной сети «CASIO G-SHOCK»**

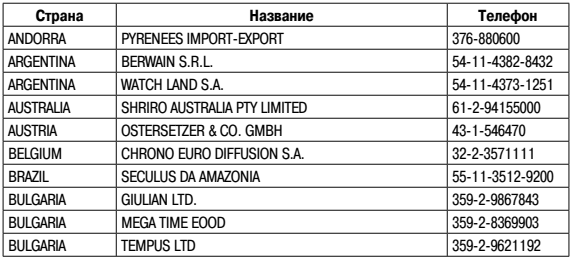

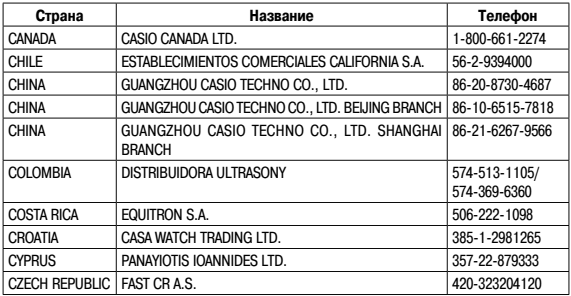

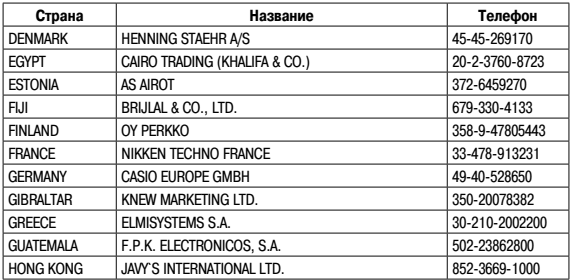

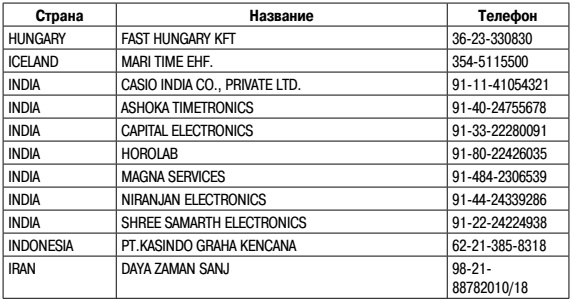

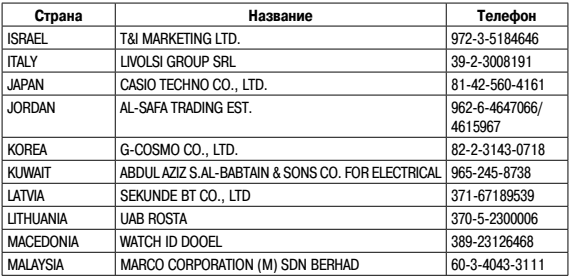

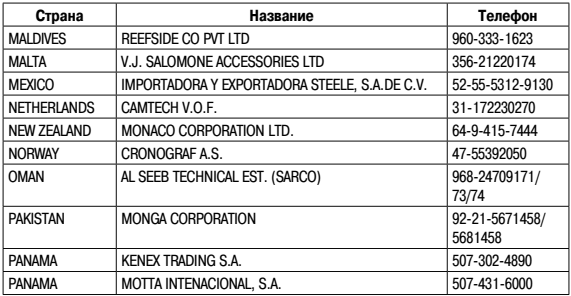

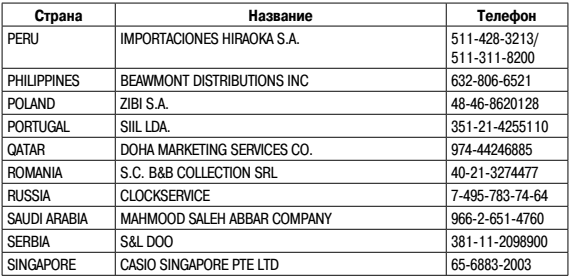

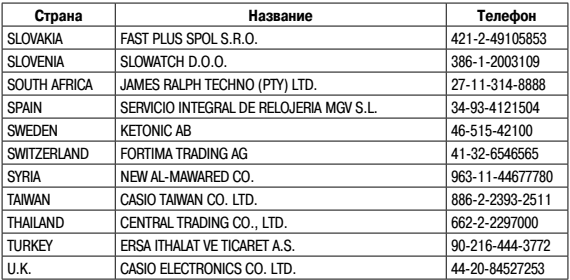

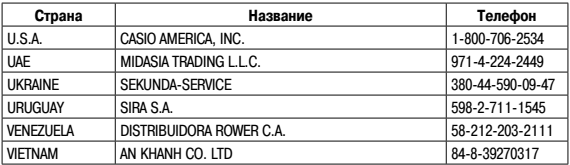

## **ПРЕЖДЕ ВСЕГО ПРОЧТИТЕ ЭТУ ВАЖНУЮ ИНФОРМАЦИЮ**

## **Батарейка**

• Батарейка, установленная в часы на заводе, разряжается во время их доставки и хранения. При первых признаках недостаточности питания (нечеткость изображения) необходимо заменить батарейку в ближайшем к вам авторизованном сервисном центре «CASIO», либо у дистрибьютора фирмы «CASIO».

## **Защита от воды**

Для всех категорий часов запрещается:

- нажимать кнопки под водой;
- переводить стрелки под водой;
- отвинчивать переводную головку под водой;

Если часы подверглись воздействию соленой воды, то тщательно промойте их и вытрите насухо. Не надевайте часы на кожаном ремешке во время плавания. Избегайте длительного контакта кожаного ремешка с водой.

• Часы классифицируются по разрядам (с I по V разряд) в соответствии со степенью их защищенности от воды. Уточните разряд ваших часов с помощью приведенной ниже таблицы, чтобы определить правильность их использования.

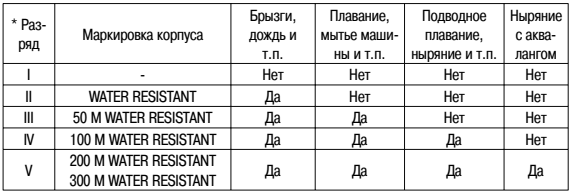

#### • Примечания

I Часы не защищены от воды. Избегайте попадания любой влаги;

- II WR (Water Resistant) означает, что модель водонепроницаема согласно ISO 2281. Кратковременный контакт с водой не вызовет никаких проблем;
- III С водозащитой в 5 Бар (50 метров) часы способны выдержать давление воды обозначенной величины и, соответственно, могут быть использованы во время принятия душа и кратковременного купания;
- IV Водозащита в 10 Бар (100 метров) означает, что часы могут быть использованы во время обычного плавания и ныряния под водой с трубкой;
- V Водозащита в 20 Бар (200 метров) означает, что часы могут быть использованы при погружении с аквалангом (за исключением таких глубин, при которых требуется гелиево-кислородная смесь).

#### **Уход за вашими часами**

- Никогда не пытайтесь самостоятельно открывать корпус и снимать заднюю крышку.
- Замена резиновой прокладки, защищающей часы от попадания воды и пыли, должна осуществляться через каждые 2 - 3 года.
- Если во внутреннюю часть часов попадет влага, то немедленно проверьте их у ближайшего к вам дилера, либо у дистрибьютора фирмы «CASIO».
- Не подвергайте часы воздействию предельных температур.
- Хотя часы и предназначены для активного повседневного использования, тем не менее нужно носить их аккуратно и избегать падений.
- Не застегивайте ремешок слишком сильно. У вас должен проходить палец между вашим запястьем и ремешком.
- Для очистки часов и ремешка используйте сухую мягкую ткань, либо мягкую ткань, смоченную в водном растворе мягкого нейтрального моющего средства. Никогда не пользуйтесь легко испаряющимися средствами (например, такими, как бензин, растворители, распыляемые чистящие средства и т.п.).
- Когда вы не пользуетесь вашими часами, храните их в сухом месте.
- Избегайте попадания на часы бензина, чистящих растворителей, аэрозолей из распылителей, клеящих веществ, краски и т.п. Химические реакции, вызываемые этими материалами, приводят к разрушению прокладок, корпуса и полировки часов.
- Особенностью некоторых моделей часов является наличие на их ремешке изображений, выполненных шелкографией. Будьте осторожны при чистке таких ремешков, чтобы не испортить эти рисунки.

Для часов с пластмассовыми ремешками...

- Вы можете обнаружить белесое порошкообразное вещество на ремешке. Это вещество не вредно для вашей кожи или одежды и может быть легко удалено путем простого протирания куском ткани.
- Попадание на пластмассовый ремешок пота или влаги, а также хранение его в условиях высокой влажности может привести к повреждению, разрыву или растрескиванию ремешка. Для того чтобы обеспечить длительный срок службы пластмассового ремешка, при первой возможности протирайте его от грязи и воды с помощью мягкой ткани.
- Для часов с флуоресцентными корпусами и ремешками...
- Длительное облучение прямым солнечным светом может привести к постепенному исчезновению флуоресцентной окраски.
- Длительный контакт с влагой может вызвать постепенное исчезновение флуоресцентной окраски. В случае попадания на поверхность часов любой влаги, как можно скорее сотрите ее.
- Длительный контакт с любой другой влажной поверхностью может привести к обесцвечиванию флуоресцентной окраски. Проверьте, удалена ли влага с флуоресцентной поверхности и избегайте ее контакта с другими поверхностями.

• Сильное трение поверхности, имеющей нанесенную флуоресцентную краску, о другую поверхность может привести к переносу флуоресцентной краски на эту поверхность.

При использовании изделия в условиях резких перепадов температур допускается незначительное образование конденсата на внутренней стороне стекла. Данное явление обусловлено законами физики и не является дефектом.

Фирма «CASIO COMPUTER CO., LTD» не несет ответственности за какой бы то ни было ущерб, который может возникнуть при использовании этих часов, и не принимает никаких претензий со стороны третьих лиц.

## **ОБЩЕЕ ОПИСАНИЕ РЕЖИМОВ РАБОТЫ**

На рисунке изображен общий вид часов в Режиме Текущего Времени.

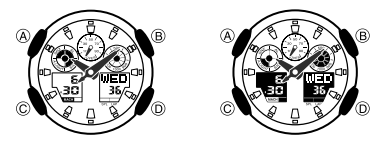

Последовательное нажатие кнопки «С» обеспечивает переход из разряда в разряд в следующей последовательности: Режим Текущего Времени – Режим Секундомера – Режим Таймера Обратного Отсчета – Режим Мирового Времени – Режим Звукового Сигнала – Режим Текущего Времени.

• Для включения подсветки в любом режиме нажмите кнопку «В».

## **РЕЖИМ ТЕКУЩЕГО ВРЕМЕНИ**

Нажимайте кнопку «D» в Режиме Текущего Времени для переключения дисплеев текущей даты и текущего времени.

#### **Установка времени и даты**

- 1. Нажмите кнопку «А» в Режиме Текущего Времени. Изображение кода города начнет мигать.
- 2. Нажимайте кнопку «С» для перехода из разряда в разряд в следующей последовательности: Код города  $\rightarrow$  DST (Режим летнего времени)  $\rightarrow$  12/24 часовой формат времени  $\rightarrow$  Секунды  $\rightarrow$  Часы  $\rightarrow$  Минуты  $\rightarrow$  Гол  $\rightarrow$  Месяц  $\rightarrow$  Число  $\rightarrow$  Изменение продолжительности подсветки  $\rightarrow$  Кол горола.
- 3. Если вы выбрали для коррекции секунды (изображение секунд мигает), нажмите кнопку «D» для сброса значения счетчика секунд в 00. Если вы нажмете кнопку «D» при значении счетчика секунд между 30 и 59, то значение счетчика установится в 00 и 1 прибавится к счетчику минут, если значение счетчика секунд будет между 00 и 29, то изменение счетчика минут не произойдет.
- 4. Для изменения значений минут и т.д., используйте кнопку «D» для увеличения и кнопку «В» для уменьшения значений.
- Удерживание кнопок в нажатом состоянии позволяет изменять значения с большей скоростью.
- День недели устанавливается автоматически в соответствии с датой.
- Вы можете установить значение времени в диапазоне от 2000г. до 2099г.
- 5. Для включения (индикатор «DST ON»)/выключения («OFF») летнего времени нажимайте кнопку «D».
- 6. Для переключения 12/24 формата представления времени нажимайте кнопку «D». При выбранном 12-ти часовом формате представления времени индикатор «РМ» обозначает значение времени после полудня.
- 7. Для выбора кода необходимого Вам города нажимайте кнопки «B» и «D».
- 8. Для выбора продолжительности подсветки 1,5 секунды (LT1) иди 3 секунды (LT3), нажимайте кнопку «D».
- 9. По окончании установок нажмите кнопку «А» для возврата в Режим Текущего Времени.
- Если вы не будете нажимать кнопки в течение некоторого времени, то часы автоматически перейдут в Режим Текущего Времени.

## **Подсветка**

В любом режиме нажмите кнопку «В» для включения подсветки.

Подсветка часов автоматически выключается при звучании любых звуковых сигналов.

- Подсветка этих часов выполнена на светодиодных (LED) панелях, мощность которых падает после определенного срока использования.
- Во время освещения дисплея часы испускают слышимый сигнал. Это происходит потому, что элементы подсветки вибрируют, это не является показателем неисправности часов.
- Подсветку трудно разглядеть, если на часы падают прямые солнечные лучи.
- Частое использование подсветки сокращает жизнь элемента питания.

#### **Изменение продолжительности подсветки**

- В Режиме Текущего времени нажмите и удерживайте кнопку «А» до появления мигающей индикации секунд, что означает начало установок.
- Девять раз нажмите кнопку «С», чтобы перейти к установкам продолжительности подсветки.
- Для переключения продолжительности подсветки 1,5 секунды (LT1) или 3 секунды (LT3), нажимайте кнопку «D».

• По окончании установок нажмите кнопку «А».

#### **Автоподсветка**

Автоподсветка включается автоматически каждый раз, когда ваша рука расположена под углом 40° относительно земли. Не используйте функцию автоподсветки, когда свет может повредить вам или отвлечь ваше внимание. Например, при управлении мотоциклом или велосипедом. Для включения функции автоподсветки в Режиме Текущего Времени нажмите и удерживайте кнопку «В» в течение 3-х секунд.

## **РЕЖИМ СЕКУНДОМЕРА**

Режим Секундомера позволяет регистрировать время преодоления отдельных дистанций, общее время преодоления всех отрезков гонки/соревнований, отдельных дистанций гонки.

• Рабочий Диапазон Общего Измеряемого Времени ограничен 99 часами 59 минутами, 59.99 секундами.

• Вы можете также ввести значение длины дистанции или гонки для вычисления средней скорости движения.

#### **Ввод значения расстояния**

- 1. В Режиме Секундомера убедитесь в том, что измерения остановлены, и все значения сброшены в нулевые. Если значения не нулевые, нажмите кнопку «А».
- 2. Затем нажмите и удерживайте кнопку «А» до звучания сигнала. При этом на дисплее появится индикатор «DIST» и левая цифра введенного значения дистанции будет мигать, что означает начало установок.
- 3. С помощью кнопки «С» вы можете переключать установки с левой стороны на правую значения дистанции.
- 4. С помощью кнопок «D» и «В» введите необходимое значение дистанции.
- Вы можете ввести данное значение в диапазоне от 0.1 до 99.9.
- Не имеет значение, в каких единицах в вводите данное значение милях или километрах.
- 5. По окончании измерений нажмите кнопку «А».
- Если вы не хотите вводить значение дистанции, установите значение 0.0.

## **Расчет средней скорости движения**

- Скорость перемещения будет представляться в правом верхнем дисплее, двумя индикаторами (1000 и MACH) и стрелкой скорости.
- Правый верхний дисплей показывает значение 100х.
- Индикатор 1000 появляется, если значение скорости превышает 1000.
- Индикатор MACH появляется, если значение скорости превышает 1226.
- Стрелка скорости показывает значения скорости менее 100.
- Например, при значении скорости 1740 дисплей показывает два индикатора 1000 и MACH, правый верхний дисплей показывает значение 700, а стрелка скорости – 40.
- Стрелка скорости показывает значение в диапазоне от 0 до 100, тогда как значения
- Максимальное значение скорости равно 1998. Если измеренное значение больше данного, стрелка скорости перемещается в положение «OVER».

#### **Измерение времени**

Перед началом измерений Вам необходимо выбрать – собираетесь ли Вы измерять отдельные отрезки гонки или отдельные дистанции.

Если вы хотите измерить общее время гонки – выберите режим измерения отдельных дистанций.

- 1. В Режиме Секундомера убедитесь в том, что измерения остановлены, и значения секундомера сброшены в нулевые (если нет, нажмите кнопку «А»). В верхнем правом дисплее должен присутствовать при этом индикатор «LAP» или «SPL».
- 2. Для переключения типа измерений нажимайте кнопку «А».

#### **Режим фиксации общего времени измерений**

- 1. Выберете режим «SPL» для данного типа измерений.
- 2. Для запуска секундомера нажмите кнопку «D».
- 3. Для его остановки снова нажмите кнопку «D».
- Для повторного старта секундомера нажмите кнопку «D».
- Если Вы ввели значение расстояния/дистанции, нижней левый дисплей и стрелка скорости покажут значение измеренной скорости движения.
- 4. Для сброса измеренных значений в нулевые нажмите кнопку «А».

#### **Измерение отдельных отрезков гонки**

- Если Вы хотите рассчитывать скорость движения во время измерений, введите значение дистанции (при условии, что все отрезки гонки одинаковые).
- Если вы хотите рассчитать общую скорость движение, то введите расстояние всей дистанции.
- 1. В Режиме Секундомера убедитесь в том, что измерения остановлены, и значения секундомера сброшены в нулевые (если нет, нажмите кнопку «А»).
- 2. Выберите режим «LAP» для данного типа измерений. Если режим другой, нажмите кнопку «А» для его переключения.
- 3. Для запуска секундомера нажмите кнопку «D».
- 4. Для фиксации первого отрезка нажмите кнопку «А».
- 5. Для фиксации времени второго отрезка снова нажмите кнопку «А».
- 6. Для остановки секундомера нажмите кнопку «D».
- 7. Для сброса измеренных значений в нулевые нажмите кнопку «А».
- Вы может нажимать кнопку «А» столько раз, сколько отрезков хотите зафиксировать.
- Максимальное количество измеряемых отрезков равно 99.

• После нажатия кнопки «D» на дисплее будет показываться скорость перемещения на последнем отрезке дистанции.

## **Режим фиксации отдельных дистанций гонки**

- В данном режиме Вы можете ввести только общее расстояние гонки, не отдельных дистанций. И хотя часы будут показывать значение скорости после преодоления каждой дистанции гонки, оно будет рассчитываться исходя из значения общего расстояния.
- 1. В Режиме Секундомера убедитесь в том, что измерения остановлены, и значения секундомера сброшены в нулевые (если нет, нажмите кнопку «А»).
- 2. Выберите режим «SPL» для данного типа измерений. Если режим другой, нажмите кнопку «А» для его переключения.
- 3. Для запуска секундомера нажмите кнопку «D».
- 4. Для фиксации первой дистанции нажмите кнопку «А».
- 5. Для снятия фиксации снова нажмите кнопку «А».
- 6. Для остановки секундомера нажмите кнопку «D».
- 8. Для сброса измеренных значений в нулевые нажмите кнопку «А».
- Вы может нажимать кнопку «А» столько раз, сколько дистанций хотите зафиксировать.
- Во время фиксации дистанций измерения секундомера продолжаются.
- 9. В Режиме Мирового Времени выберите значение времени города другого часового пояса, используя кнопку «D».
- 10. Нажмите и удерживайте одновременно кнопки «A» и «В» до звучания сигнала часов.
- При этом значение времени другого часового пояса становится значением времени города Вашего текущего местоположения, и наоборот, значение времени города текущего местоположения становится значением времени в городе другого часового пояса.
- $\cdot$  После снятия фиксации нажатием кнопки «А» в правом верхнем дисплее будет показано общее время измерений.
- После нажатия кнопки «D» на дисплее будет показываться скорость перемещения на последней дистанции гонки.

# **РЕЖИМ ТАЙМЕРА ОБРАТНОГО ОТСЧЕТА**

Таймер обратного отсчета может быть установлен в диапазоне от одной минуты до 24 часов.

- Когда обратный отсчет времени достигает нуля, раздается длинный звуковой сигнал.
- В режиме автоповтора по достижении нуля раздастся звуковой сигнал, и обратный отсчет времени автоматически начнется снова с ранее установленного значения.

#### **Использование таймера**

- 1. Нажмите кнопку «D» в Режиме Таймера для запуска обратного отсчета времени.
- 2. Нажмите кнопку «D» снова для остановки обратного отсчета времени.
- Вы можете продолжить обратный отсчет, нажав кнопку «D».
- 3. После остановки обратного отсчета времени можно нажать кнопку «А» для того, чтобы сбросить время обратного отсчета в стартовое значение.

#### **Установка режимов таймера**

1. В Режиме Таймера при изображении на дисплее часов значения стартового времени нажмите

и удерживайте кнопку «А». Изображение в разряде часов начнет мигать, что означает начало установок.

- 2. Нажимайте кнопку «С» для перехода из разряда в разряд в следующей последовательности: Часы – Минуты – Автоповтор – Часы.
- 3. Используйте кнопку «D» для увеличения и кнопку «B» для уменьшения выбранного значения.
- 4. Для включения («ON»)/выключения («OF») автоповтора нажимайте кнопку «D».
- 5. По окончании установок нажмите кнопку «А».

## **РЕЖИМ МИРОВОГО ВРЕМЕНИ**

В данном режиме вы можете просмотреть местное время любого из 48 городов мира (29 часовых поясов).

Значения Мирового Времени устанавливаются автоматически в соответствии со значениями текущего времени.

- Для просмотра значений времени в других городах нажимайте кнопку «D».
- Для включения летнего времени:
- 1. С помощью кнопки «D» выберите город, летнее время которого вы хотите установить.
- Для просмотра текущей даты в данном городе нажимайте кнопку «A».
- 2. Для включения («DST»)/выключения летнего времени нажимайте кнопку «A».

#### **Переключение значений текущего времени/мирового времени**

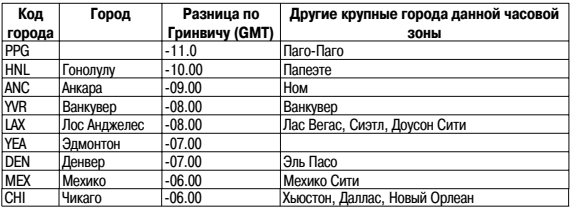

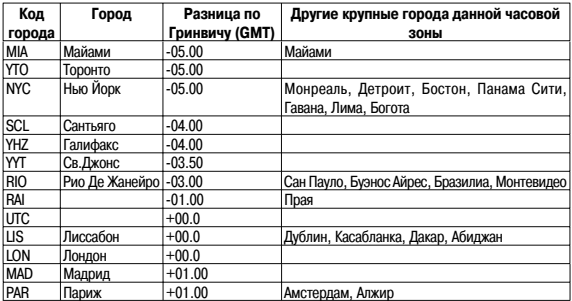

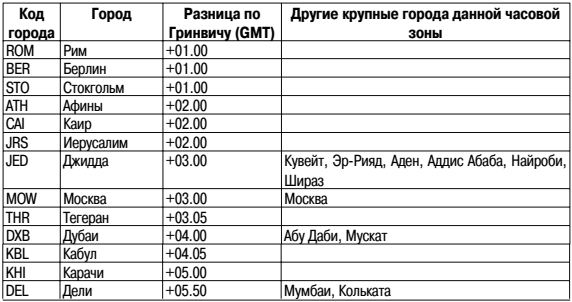

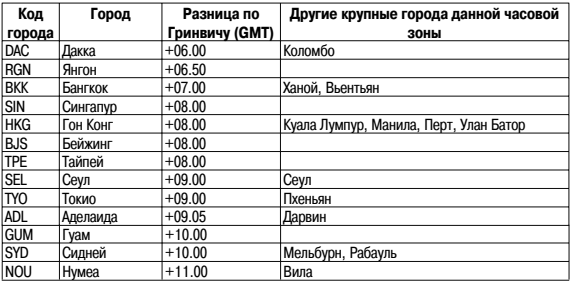

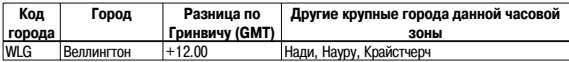

• Указом президента Российской Федерации с июня 2011 года на всей территории России был отменен переход на летнее время. 21.07.2014 принят федеральный закон «О внесении изменений в Федеральный закон "Об исчислении времени"» , в соответствие с которым 26.10.2014 в Российской Федерации стало 11 часовых поясов и большинство из них были смещены на час назад. Учитывайте эту информацию при настройке часов.

## **РЕЖИМ ЗВУКОВОГО СИГНАЛА**

Вы можете установить пять различных звуковых сигналов.

- По достижении установленного времени сигнал включится на 10 секунд.
- Если включен режим индикации начала часа, короткий звукового сигнал будет подаваться в начале каждого часа.
- Если включен будильник с повтором, сигнал будет повторяться 7 раз с интервалом в 5 минут до того момента, пока вы его не отключите.
- Вы можете остановить звучание сигнала нажатием любой кнопки.

## **Установка будильника**

- 1. В Режиме Звукового Сигнала нажимайте кнопку «D» для выбора типа сигнала: AL1 AL2 AL3 – AL4 – SNZ (будильник с повтором) – SIG (индикация начала часа).
- 2. После выбора типа сигнала нажмите и удерживайте кнопку «А» в течение 3-х секунд. Цифровое значение в разряде часов начнет мигать, так как оно выбрано для установки. В этот момент будильник автоматически включается.
- 3. Нажимайте кнопку «С» для перехода из разряда в разряд в следующей последовательности: Часы – Минуты.
- 4. Нажимайте кнопки «D» и «В» для изменения выбранного значения.
- 5. По окончании установок нажмите кнопку «А».

#### **Включение/выключение звукового сигнала и индикации начала часа**

- 1. В Режиме Звукового Сигнала нажимайте кнопку «D» для выбора типа сигнала.
- 2. Для его включения («ON»)/выключения («OFF») нажимайте кнопку «A».
- При выбранном обычном звуковом сигнале не дисплее появляется индикатор «ALM»,
- При выбранной индикации начала часа индикатор «SIG»,
- При выбранном сигнале с повтором индикатор «SNZ».

## **РЕЖИМ АНАЛОГОВОГО ВРЕМЕНИ**

Значение аналогового времени часов автоматически синхронизируется со значением цифрового. Однако если Вы замечаете какие-либо неточности в работе часов, проделайте следующее:

- 1. В Режиме Текущего Времени нажимайте и удерживайте кнопку «D» до появления индикатора «H-SET» в верхнем левом дисплее и индикатора «Sub» в правом верхнем дисплее.
- 2. Проверьте положение стрелки скорости она должна указывать на значение 50, то есть находиться в положении 12-ти часов. Если этого не происходит, нажмите кнопку «D» для перемещения стрелки в нужное положение.
- 3. После этого нажмите кнопку «С».
- часов. Если этого не происходит, нажимайте кнопки «D» и «В»для перемещения стрелок в нужное положение. 4. Проверьте положение стрелок часов и минут – они должны находиться в положении 12-ти
- 5. После этого нажмите кнопку «А» для возврата к дисплею текущего времени.
- Часовая и минутная стрелки при этом должны перейти в положения значения текущего времени, а стрелка скорости – в положение 0.
- Нажатие кнопки «С» на данном этапе вернет Вас к установкам пункта 2.

## **ТЕХНИЧЕСКИЕ ХАРАКТЕРИСТИКИ**

Точность хода при нормальной температуре +-20сек. в месяц

Режим секундомера Максимальный диапазон измерений 99 часов 59 мин. 59,99 сек.

Режим текущего времени Часы, минуты, секунды, «До полудня»/ «После полудня» (РМ), год, месяц, число, день недели. Календарная система Матоматический календарь с 2000г. по 2099г. Режим аналогового времени Режим звукового сигнала ежедневный звуковой сигнал, сигнал с повтором, сигнализация начала часа

Режимы измерений время преодоления отдельных дистанций, общее время преодоления всех отрезков гонки/соревнований, отдельных дистанций гонки Прочее ввод расстояния и расчет скорости перемещения

Таймер обратного отсчета Диапазон измерений 1 минута – 24 часа Прочее автоповтор и при в детей на при в детей и на при в детей на при в детей на при в детей и на при в детей

Режим мирового времени текущее время в любом из 48 городов мира (29 часовых поясов)

Элемент питания одна литиевая батарейка типа CR1220 Срок службы 2 года с момента изготовления при условии использования звукового сигнала 10 секунд в день и подсветки 1,5 секунды в день

## **ИНФОРМАЦИЯ О ТОВАРЕ**

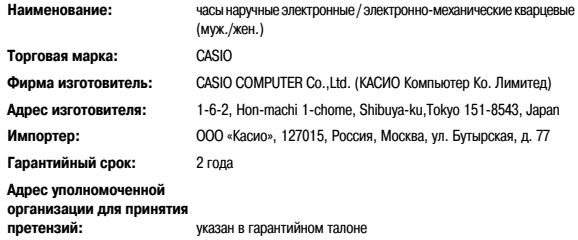

#### 

####